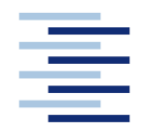

## Hochschule für Angewandte Wissenschaften Hamburg **Hamburg University of Applied Sciences**

### DEPARTMENT FAHRZEUGTECHNIK UND FLUGZEUGBAU

Prof. Dr.-Ing. Dieter Scholz, MSME

# **Flugzeugprojekt SS 2011 Klausurteil Flugzeugentwurf**

Datum: 02.07.2011

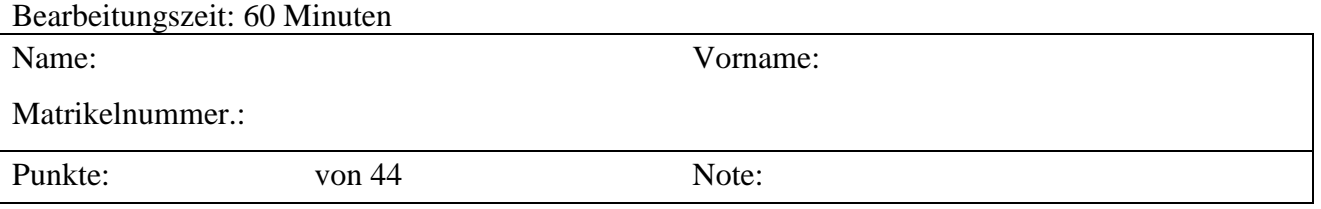

**1. Klausurteil** 23 Punkte, 25 Minuten, ohne Unterlagen

- 1.1) Nennen Sie die entsprechende Bezeichnung folgender Luftfahrtausdrücke in deutscher Sprache. (2 P) **Schreiben Sie deutlich; unleserliche Schreibweise führt zu Punktabzug!**
	- 1. sweep
	- 2. wing root
	- 3. span
	- 4. aisle
	- 5. canard
	- 6. anhedral
	- 7. landing field length
	- 8. trolley
	- 9. landing gear
	- 10. fuselage
- 1.2) Nennen Sie die entsprechende Bezeichnung folgender Luftfahrtausdrücke in englischer Sprache. (2 P) **Schreiben Sie deutlich; unleserliche Schreibweise führt zu Punktabzug!**
	- 1. Dimensionierung
	- 2. Leitwerk
	- 3. Nutzlast
	- 4. Sitzschiene
	- 5. Maximale Leertankmasse
	- 6. Fracht
	- 7. Reibungswiderstand
	- 8. Triebwerk
	- 9. Küche
	- 10. (Rumpf-)Querschnitt

### Prof. Dr.-Ing. Dieter Scholz, MSME Klausur FPR SS 2011

- 1.3) Gezeigt ist die Dreiseitenansicht einer Iljuschin Il-62. Beschreiben Sie dieses Flugzeug gemäß des in der Vorlesung vorgestellten Kriterienkatalogs! (3 P)
- 1.4) Schätzen Sie das MTOW der Il-62. (Bereich) (1 P)
- 1.5) Worin unterscheiden sich Elevons und Flaperons? (1 P)

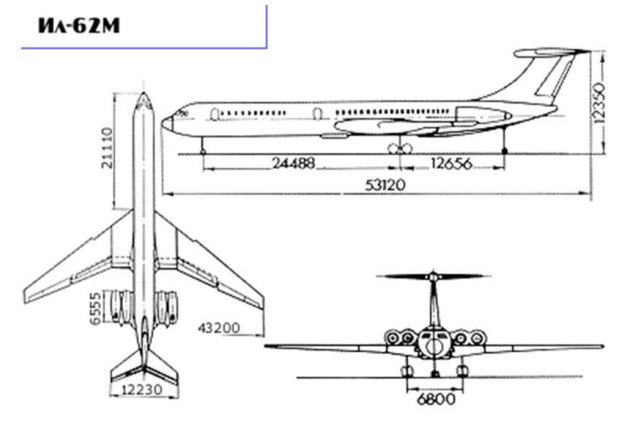

- 1.6) Welche Taper Ratios haben Delta- und Rechteckflügel? (1 P)
- 1.7) Name two disadvantages of landing gears in so-called taildragger arrangement. (1 P)
- 1.8) Es soll ein Flugzeug für 338 Passagiere gebaut werden. Wie viele Sitze für Flugbegleiter und wie viele Notausgänge müssen mindestens in der Kabine vorgesehen werden? (2 P)
- 1.9) Ordnen Sie die folgenden Anforderungen an ein Flugzeug Ihren jeweiligen Graphen im Entwurfsdiagramm zu. (1 P)

o Waagerechte Linie

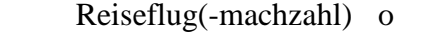

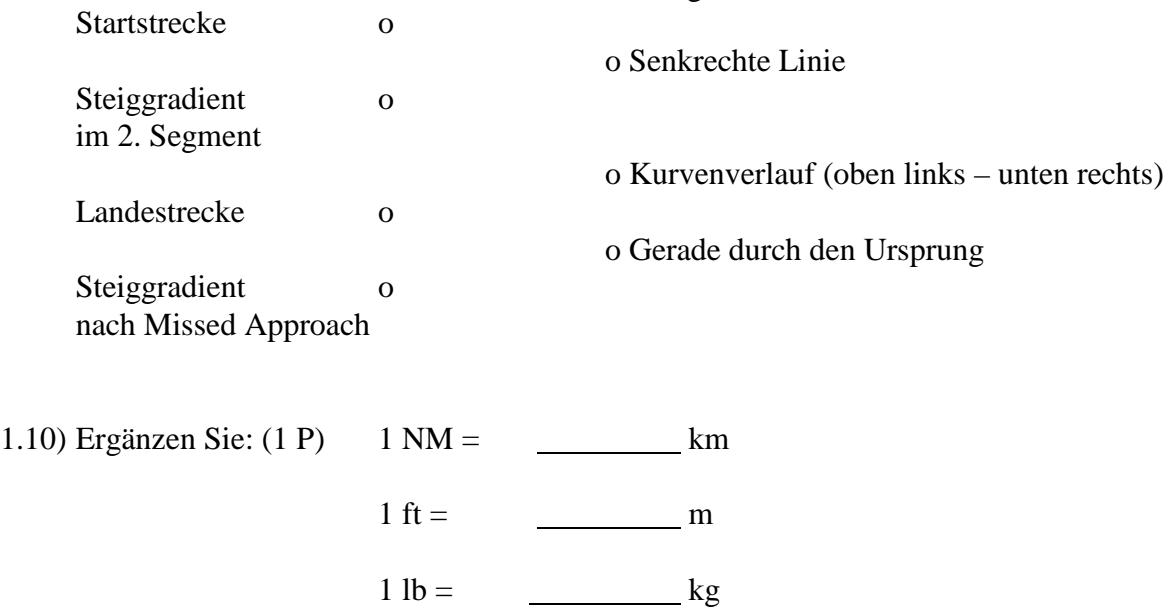

1.11) Worum handelt es sich bei dem markierten Bauteil der Concorde? (1 P)

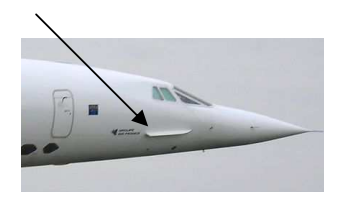

1.12) Welchen Inhalt finden Sie in den jeweiligen Flugzeugentwurf-Fachbüchern? Ordnen Sie zu. (1 P)

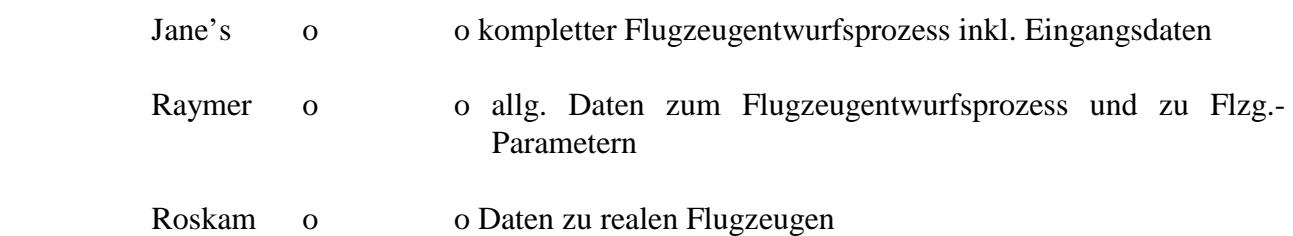

1.13) Bestimmen Sie das MTOW eines Flugzeugs mit 15 t Nutzlast, einem Betriebsleermassenanteil von 60 % und einem Kraftstoffmassenanteil von 0,2. (2 P)

MTOW = = =

- 1.14) Warum versucht man in der Flugzeugkonstruktion nach Möglichkeit sog. flap-wrapped surfaces (abwickelbare Flächen) zu verwenden? Begründen Sie stichpunktartig. (1 P)
- 1.15) Nennen Sie mindestens vier Arten von Kabinenmonumenten (Cabin furniture items), die z. B. mithilfe von Pacelab Cabin im Cabin Floor Plan positioniert werden können. (1 P)
- 1.16) Die Airbus A330 mit ca. 240 t MTOW verfügt über zwei Triebwerke von je ca. 300 kN Schub. Ihre "Schwester" A340 mit ca. 260 t MTOW ist mit vier Triebwerken zu je ca. 140 kN Schub ausgerüstet. Was fällt auf? Erklären Sie stichpunktartig. (2 P)

## **2. Klausurteil** Name:

21 Punkte, 35 Minuten, mit Unterlagen und Laptop

## **Aufgabe 2.1** (21 Punkte)

Es soll ein Vergleichsentwurf zum chinesischen Kurzstreckenflugzeug COMAC C919 angestellt werden, welches sich derzeit in der Entwicklung befindet. Nutzen Sie hierfür das Dimensionierungstool aus der Vorlesung.

Folgende Forderungen werden an das Flugzeug gestellt:

- Flugmission: 168 Passagiere mit Gepäck und 661 lb Zusatzfracht bei einer Reichweite von 2200 NM und einer Machzahl im Reiseflug von 0,786 (Reserven gemäß FAR Part 121 domestic, Flugstrecke zum Ausweichflugplatz: 100 NM).
- Sicherheitsstartstrecke  $s_{TOFL} \leq 2000$  m (ISA, MSL).
- Sicherheitslandestrecke  $s_{IF} \le 1600$  m (ISA, MSL).
- Es sollen weiterhin die Forderungen nach FAR Part 25 §121(b) (2. Segment) sowie FAR Part 25 §121(d) (Durchstartmanöver) erfüllt werden.

## **Für die Rechnung**:

- Maximaler Auftriebsbeiwert des Flugzeugs in Landekonfiguration  $C_{L, max, L} = 2.95$ .
- Der maximale Auftriebsbeiwert des Flugzeugs in Startkonfiguration  $(C_{L, max, TO})$  ist unbekannt. Nutzen Sie den vom Tool vorgeschlagenen Schätzwert.
- $b^2/S_w = 10$
- Der Nullwiderstandsbeiwert des Flugzeugs wird mit 200 Drag Counts (CTS) abgeschätzt.
- Oswaldfaktor mit Klappenausschlag: *e* = 0,7; Oswald-Faktor im Reiseflug: *e* = 0,85
- Schätzen Sie maximale Gleitzahl im Reiseflug *Emax* ab. Der äquivalente Oberflächenwiderstansbeiwert *C<sup>f</sup>* beträgt 0,003. Das Verhältnis aus benetzter Fläche zu Flügelfläche

 $S_{\text{wet}}/S_{\text{w}}$  beträgt 6,1.

- Die maximale Landemasse beträgt 90 % der maximalen Startmasse.
- Der Betriebsleermassenanteil  $m_{OE}$  /  $m_{MTO}$  wird mit 58,1 % angenommen.
- Das Nebenstromverhältnis (BPR) der zwei LEAP-X-Triebwerke beträgt  $\mu = 10$ ; ihr schubspezifischer Kraftstoffverbrauch im Reise- und Warteflug wird angenommen mit  $c = 14,5 \text{ mg/(Ns)}$ .
- Nutzen Sie den Wert 1 für die Flight-Segment Fuel Fraction des Sinkflugs. Nutzen Sie für die übrigen Segmente die gegebenen Standardwerte.
- Das Verhältnis von Reisefluggeschwindigkeit zur Geschwindigkeit des geringsten Widerstands *VCR/Vmd* ist so zu bestimmen, dass sich ein günstiges Entwurfsdiagramm ergibt (zwei Nachkommastellen).
- Tragen Sie Ihre Ergebnisse in das Formblatt ein (mit allen dort geforderten Zwischenwerten).
- Zeichnen Sie das Entwurfsdiagramm und vervollständigen Sie die Legende.

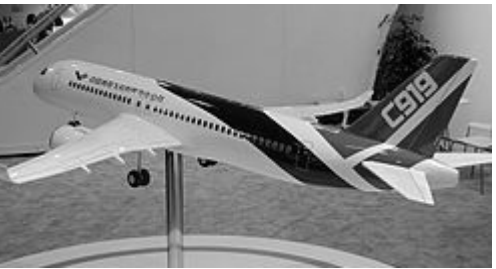

### **Ergebnisse zu Aufgabe 2.1**

Bitte tragen Sie hier Ihre Ergebnisse und Zwischenergebnisse ein!

- Flächenbelastung aus Forderung zur Sicherheitslandestrecke:
- Schub-Gewichtsverhältnis aus Forderung zur Sicherheitsstartstrecke (geben Sie die Steigung der Geraden an):
- Gleitzahl im 2. Segment:
- Gleitzahl beim Durchstarten:
- Schub-Gewichtsverhältnis aus der Forderung zum Steiggradienten im 2. Segment:
- Schub-Gewichtsverhältnis aus der Forderung zum Steiggradienten beim Durchstarten:
- Maximale Reiseflug-Gleitzahl:
- $\bullet$   $V_{CR}/V_{md}$ :
- Entwurfspunkt o Schub-Gewichtsverhältnis:
	- o Flächenbelastung:
- Reiseflughöhe (**FL**, auf volle Zehnerstelle gerundet, z. B. 210, 220, 230,…):
- maximale Abflugmasse **in t**:
- maximale Landemasse **in t**:
- Flügelfläche **in m<sup>2</sup>** :
- Schub eines Triebwerks **in lb**:
- erforderliches Tankvolumen **in m<sup>3</sup>** :

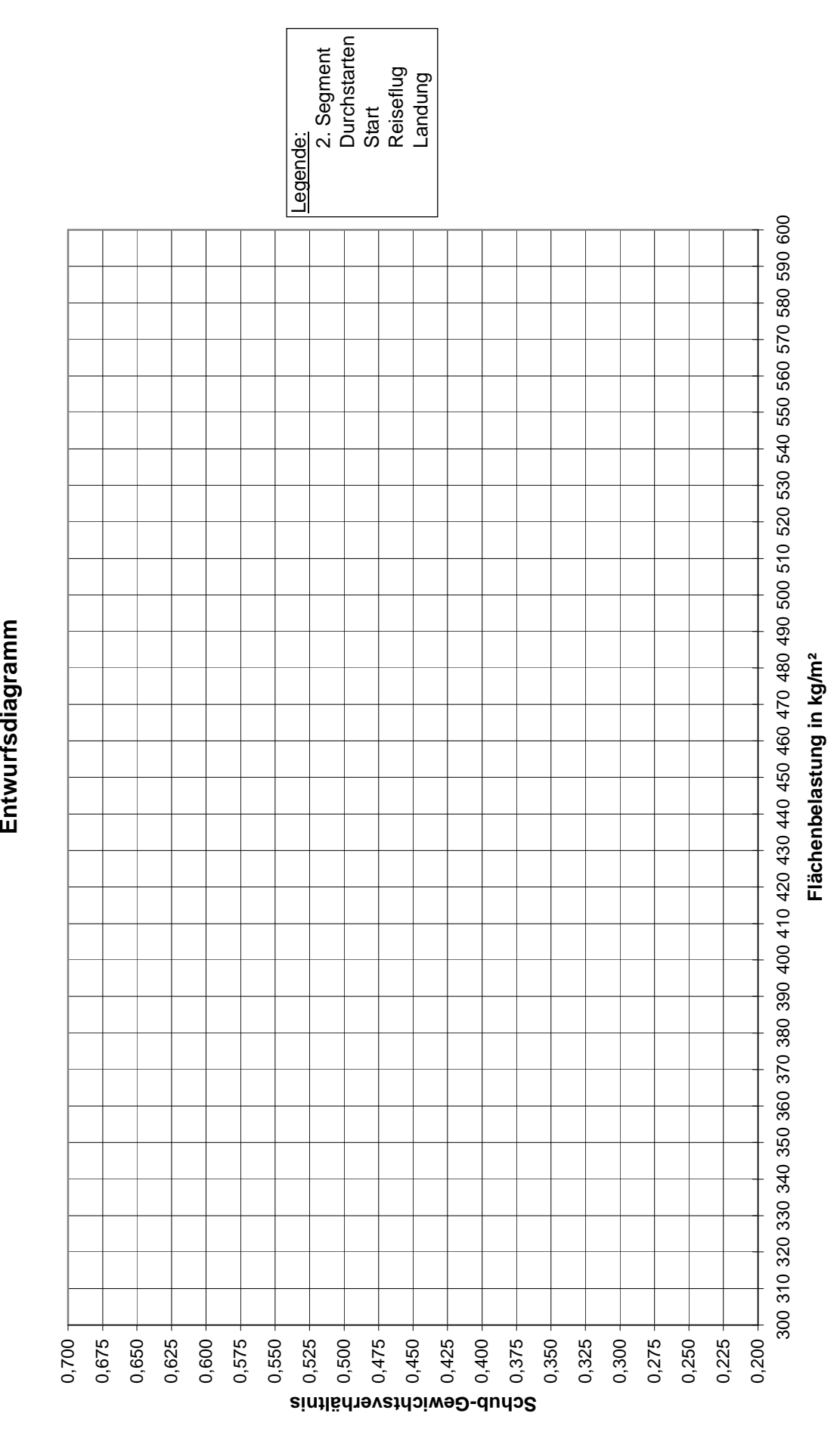

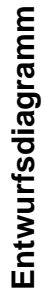